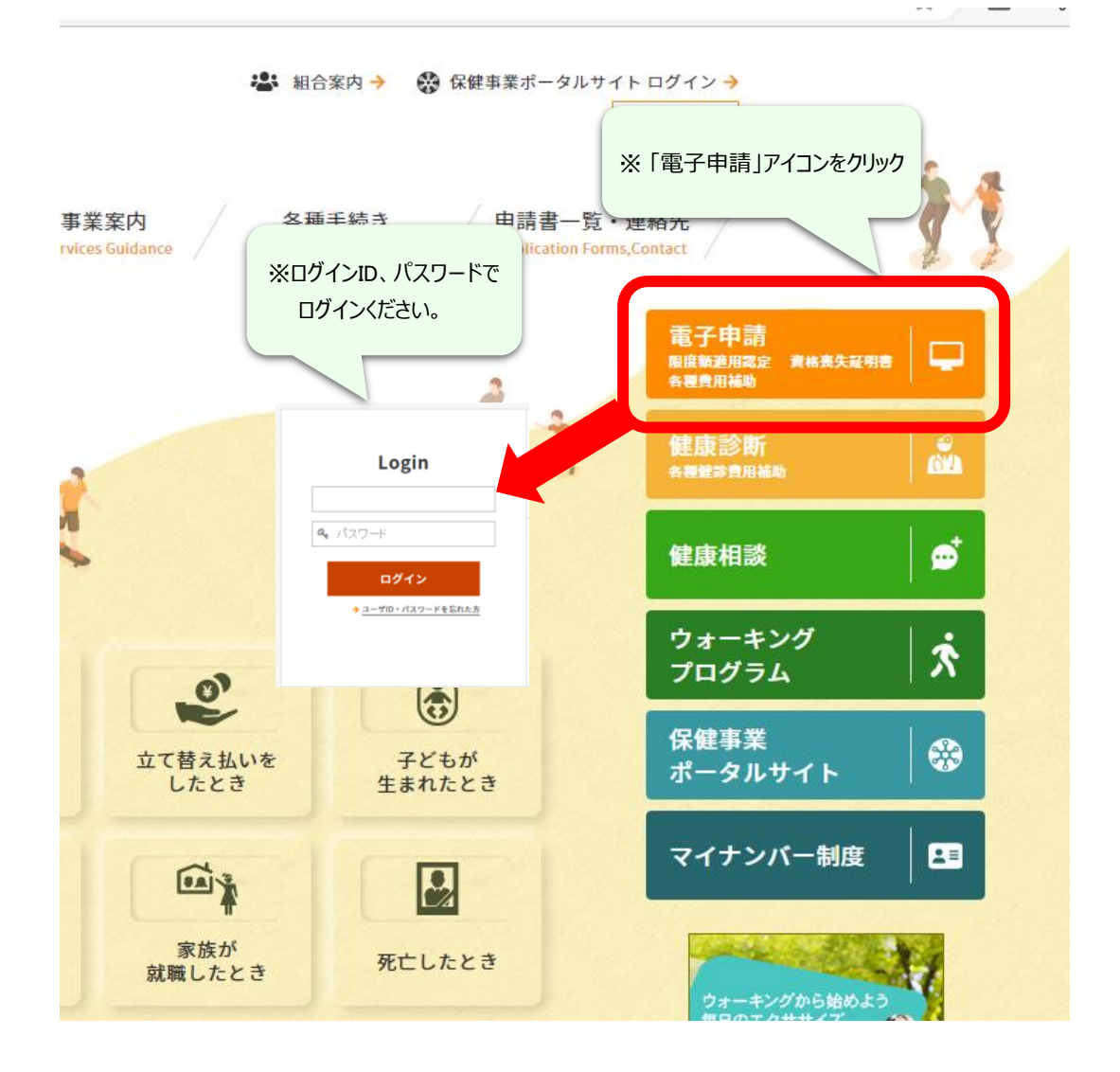

## アクセンチュア健康保険組合 電子申請サービス

<mark>■ お問い合わせ │ ■</mark> English

## 電子申請書一覧

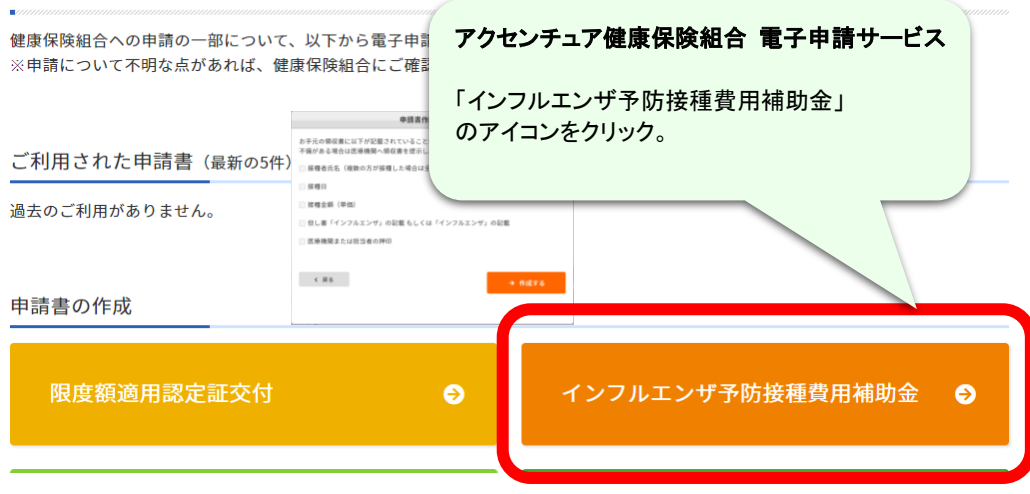

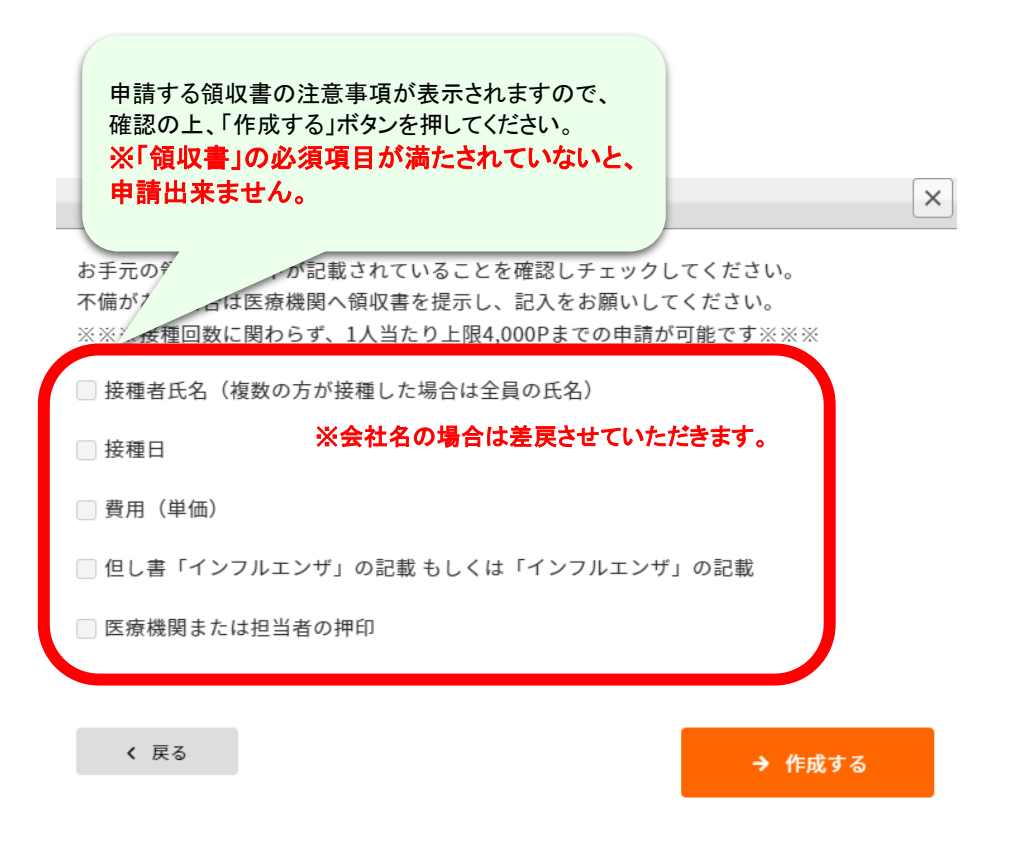

## アクセンチュア健康保険組合 電子申請サービス <mark>≊</mark>お問い合わせ | ■ English インフルエンザ予防接種費用補助金 o年間の支給額は、一人あたり4,000 ptまでです。 o 支給には領収書が必要になります。添付して申請をお願いします。 >領収書の添付方法について ●同時に申請可能な人数は7人までです。それ以上になる場合には、分けて申請してください。 **○ 登録内容に間違いなどある場合には、健保へ修正を依頼して下さい。** 以下の入力フォームに必要事項を入力し申請データを作成してください。 申請データを健康保険組合に送信する方は「申請」ボタンを、 作成のみ行い後日送信する方は「保存」ボタンをクリックしてください。 A入力に際してのご注意 • 半角のカタカナ、機種依存文字は使用しないで下さい。 [確認用]全員分申請時画面 ポータルサイトにデータが登録されている部分は 被保険者情報 最初から表示されています。 記号·番号  $0 - 696$ 枠内に表示されている部分については 氏名 (フリガナ) 申請時に変更することができます 生年月日 1970年01月01日 所属事業所 アクセンチュア健康保険組合用テスト企業 従業員番号 E0696

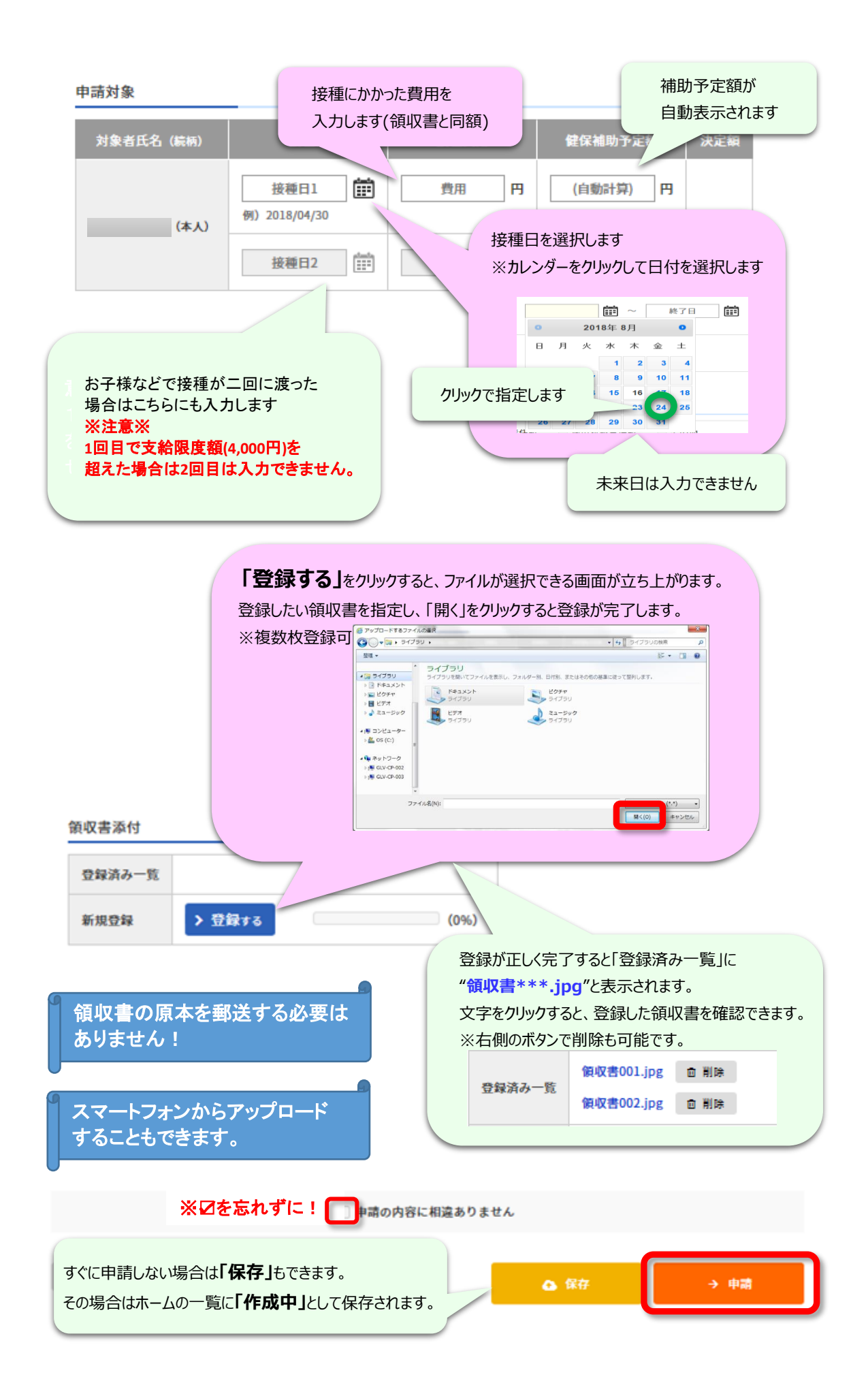